# Package 'prodest'

June 19, 2018

<span id="page-0-0"></span>Type Package

Title Production Function Estimation

Version 1.0.1

Author Gabriele Rovigatti [aut,cre]

Maintainer Gabriele Rovigatti <gabriele.rovigatti@gmail.com>

Description Implements the methods proposed by Ol-

ley, G.S. and Pakes, A. (1996) <doi:10.2307/2171831>, Levinsohn, J. and Petrin, A. (2003) <doi:10.1111/1467-937X.00246>, Ackerberg, D.A. and Caves, K. and Frazer, G. (2015) <doi:10.3982/ECTA13408> and Wooldridge, J.M. (2009) <doi:10.1016/j.ec tural productivity estimation .

License GPL-3

BugReports <https://github.com/GabrieleRovigatti/prodest/issues>

URL <https://github.com/GabrieleRovigatti/prodest/tree/master/prodest>

LazyData TRUE

**Depends**  $R$  ( $>= 2.10$ ), dplyr, parallel, Matrix, methods

Imports Rsolnp, DEoptim, AER

Suggests testthat

Repository CRAN

RoxygenNote 6.0.1

NeedsCompilation no

Date/Publication 2018-06-19 13:21:32 UTC

# R topics documented:

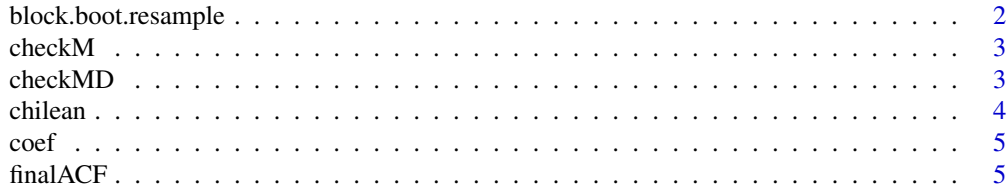

<span id="page-1-0"></span>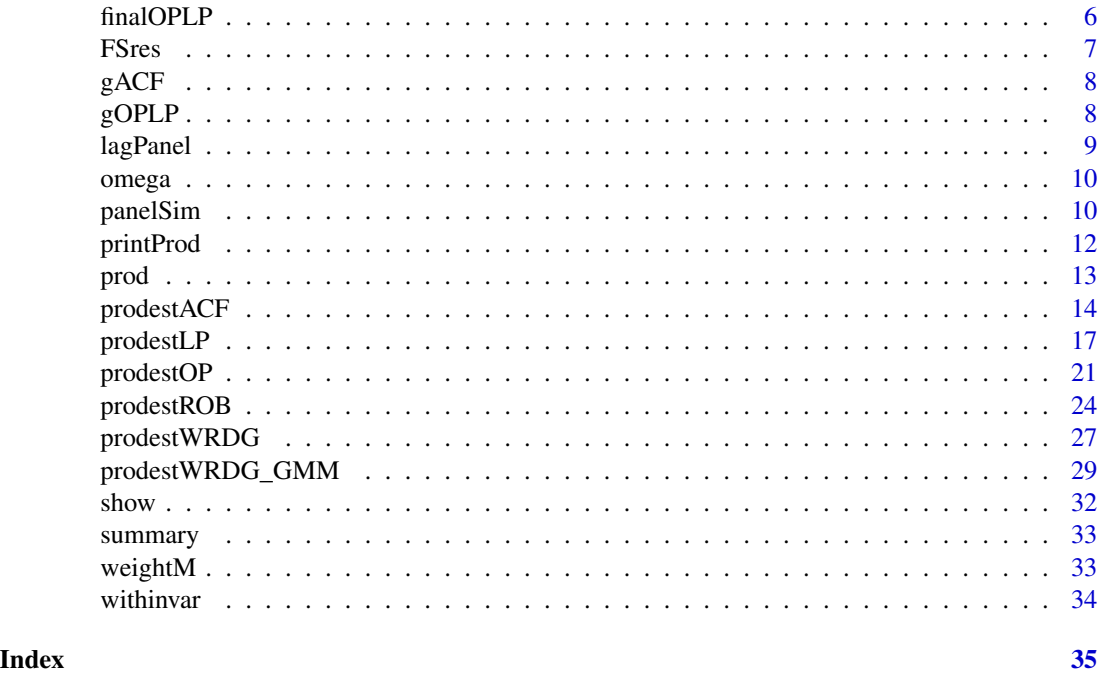

block.boot.resample *Cluster Bootstrap Resampling*

# Description

Function to generate R vectors of resampled IDs. It works reshuffling the row number of the original data - which is stored in the input idvar along with the relative IDs. The output is a list  $(N_i x 1 xR)$ , where N<sub>i</sub> is a random number depending on the reshuffle.

# Usage

block.boot.resample(idvar, R)

# Arguments

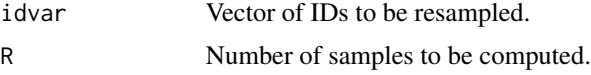

# Details

block.boot.resample() accepts two inputs: a vector of IDs - i.e., the vector of panel identifier - and the number of resamplings. For each resampling, it reshuffles the IDs and outputs a vector whose row number is newly-created 'bootstrap' ID, while the value of each cell is the relative row to be reshuffled. This way, each individual can be sampled multiple times, keeping all her number of observations, without generating duplicates.

#### <span id="page-2-0"></span>checkM 3

# Author(s)

Gabriele Rovigatti

checkM *Change input to matrix*

# Description

Function to transform all input to matrix.

#### Usage

checkM(input)

# Arguments

input An R object. Can be a matrix/dataframe/vector/scalar.

# Details

checkM() accepts one input and - if codeinput is a matrix - returns it without column names, otherwise transforms it into a matrix and returns it without column names.

# Author(s)

Gabriele Rovigatti

checkMD *Change dummy input to dummy matrix*

# Description

Function to transform all input to a matrix. In addition, it checks whether all elements of the input are either 0 or 1.

#### Usage

```
checkMD(input)
```
## Arguments

input An R object. Can be a matrix/dataframe/vector/scalar.

# <span id="page-3-0"></span>Details

checkMD() accepts one input and - if codeinput is a matrix - returns it without column names, otherwise transforms it into a matrix and returns it without column names. In case any of the elements of input are different from 0 or 1, it stops the routine and throws an error.

# Author(s)

Gabriele Rovigatti

chilean *Data: Chilean firm-level production data 1986-1996*

# Description

Sectoral subsample of Chilean firm-level production data 1986-1996.

### Usage

data("chilean")

# Format

A [data.frame](#page-0-0) object containing 9 variables with production-related data.

# Value

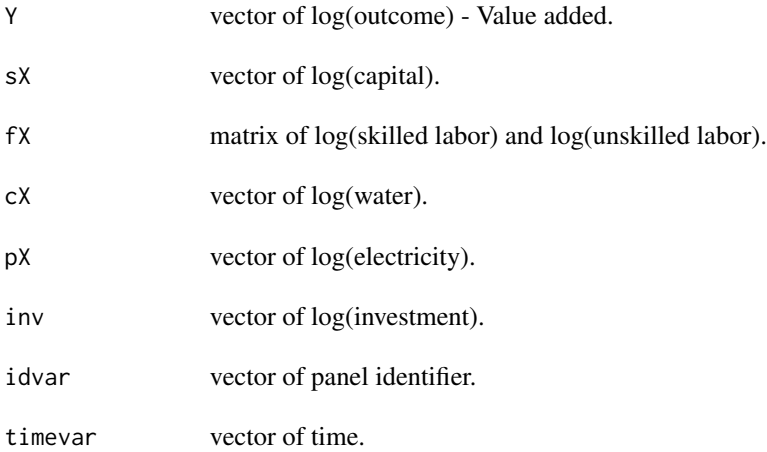

#### References

[http://www.ine.cl/canales/chile\\_estadistico/estadisticas\\_economicas/industria/se](http://www.ine.cl/canales/chile_estadistico/estadisticas_economicas/industria/series_estadisticas/series_estadisticas_enia.php)ries\_ [estadisticas/series\\_estadisticas\\_enia.php](http://www.ine.cl/canales/chile_estadistico/estadisticas_economicas/industria/series_estadisticas/series_estadisticas_enia.php)

<span id="page-4-0"></span>

# Description

This method provides the way to extract and print the estimated parameters from a [prod](#page-12-1) S4 object - estimates from [prodestOP,](#page-20-1) [prodestLP,](#page-16-1) [prodestACF,](#page-13-1) [prodestWRDG](#page-26-1) and [prodestWRDG\\_GMM](#page-28-1) defined in the prodest package

# Usage

coef(object,...)

# Arguments

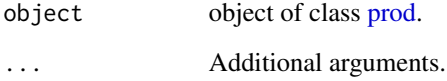

# Details

coef accepts an S4 [prod](#page-12-1) object and prints the vector of estimated parameters.

# Author(s)

Gabriele Rovigatti

finalACF *ACF estimation routine*

# Description

finalACF is the function linking the data cleaning part of the routine with the final function to be bootstrapped.

# Usage

finalACF(ind, data, fnum, snum, cnum, opt, theta0, boot = FALSE)

# Arguments

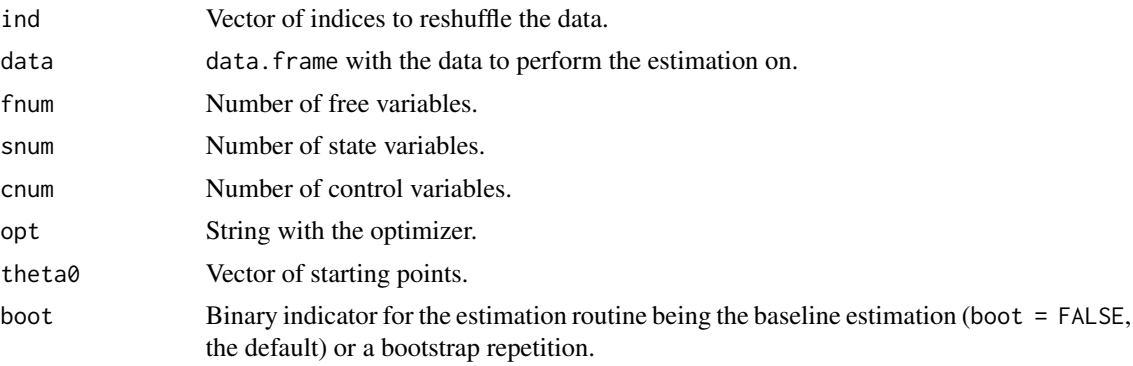

# Details

finalACF() accepts at least 7 inputs: a vector of reshuffled indices, the data. frame with the data, the number of free, state and control variables, the starting points and the optimizer. It collects the results of gACF() function - baseline and bootstrapped - calculates the standard errors and stores all in a prod object.

# Author(s)

Gabriele Rovigatti

finalOPLP *OP and LP estimation routine*

# Description

finalOPLP is the function linking the data cleaning part of the routine with the final function to be bootstrapped.

# Usage

```
finalOPLP(ind, data, fnum, snum, cnum, opt, theta0, boot, tol, att)
```
#### Arguments

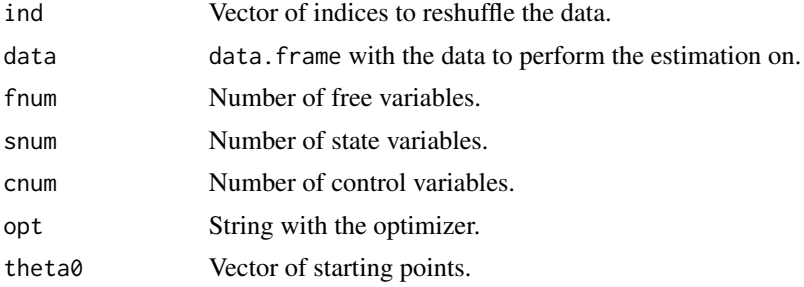

<span id="page-5-0"></span>

#### <span id="page-6-0"></span>FSres 7

# Details

finalOPLP() accepts at 9 inputs: a vector of reshuffled indices, the data.frame with the data, the number of free, state and control variables, the starting points, the optimizer, an indicator for bootstrapped repetitions and the optimization tolerance. It collects the results of gACF() function baseline and bootstrapped - calculates the standard errors and stores all in a prod object.

# Author(s)

Gabriele Rovigatti

FSres *Generate the vector of the first stage residuals*

#### Description

This method provides the way to estimate the first stage residuals from a [prod](#page-12-1) S4 object - estimates from [prodestOP,](#page-20-1) [prodestLP,](#page-16-1) [prodestACF,](#page-13-1) [prodestWRDG](#page-26-1) and [prodestWRDG\\_GMM](#page-28-1) - defined in the prodest package

#### Usage

FSres(object)

#### Arguments

object object of class [prod.](#page-12-1)

#### Details

FSres accepts an S4 [prod](#page-12-1) object and returns the vector of firs stage residuals.

#### Author(s)

Gabriele Rovigatti

# <span id="page-7-0"></span>Description

gACF returns the second stage parameters estimates of ACF models. It is part of the prodestACF() routine.

# Usage

gACF(theta, mZ, mW, mX, mlX, vphi, vlag.phi)

# Arguments

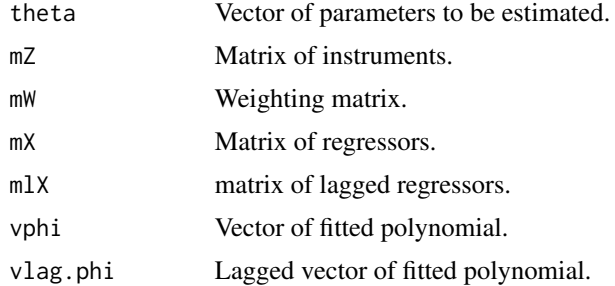

#### Details

gACF() estimates the second stage of ACF routine. It accepts 7 inputs, generates and optimizes over the group of moment functions E(xi\_itZ^k\_it).

# Author(s)

Gabriele Rovigatti

gOPLP *OP and LP Second Stage - GMM estimation*

# Description

gOPLP returns the second stage parameters estimates of both OP and LP models. It is part of both prodestOP() and prodestsLP() routines.

#### Usage

gOPLP(vtheta, mX, mlX, vphi, vlag.phi, vres, stol, Pr.hat, att)

#### <span id="page-8-0"></span>lagPanel 99

# Arguments

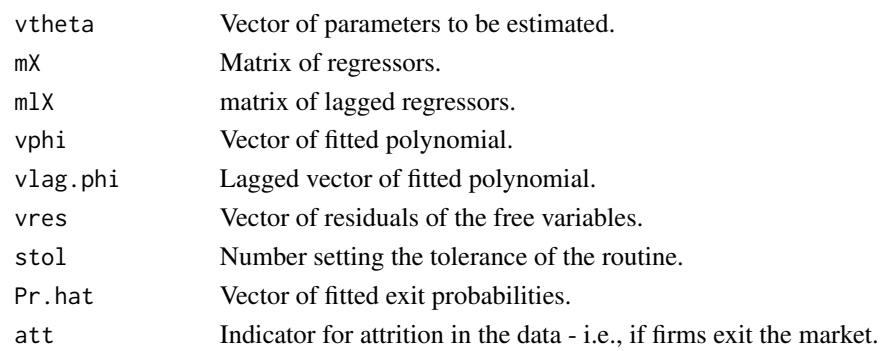

# Details

gOPLP() estimates the second stage of OP and LP routines. It accepts 7 inputs, generates and optimizes over the group of moment functions E(e\_itX^k\_it).

# Author(s)

Gabriele Rovigatti

lagPanel *Generate lagged input variables*

# Description

Function to generate lagged variables in a panel.

# Usage

lagPanel(idvar, timevar, value)

## Arguments

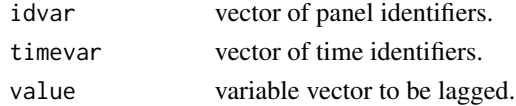

# Details

lagPanel() accepts three inputs (the ID, the time and the variable to be lagged) and returns the vector of lagged variable. Lagged inputs with no correspondence - i.e., X\_-1 - are returned as NA.

# Author(s)

Gabriele Rovigatti

<span id="page-9-0"></span>

# Description

This method provides the way to estimate the omega residuals from a [prod](#page-12-1) S4 object - estimates from [prodestOP,](#page-20-1) [prodestLP,](#page-16-1) [prodestACF,](#page-13-1) [prodestWRDG](#page-26-1) and [prodestWRDG\\_GMM](#page-28-1) - defined in the prodest package

# Usage

omega(object)

#### Arguments

object object of class [prod.](#page-12-1)

# Details

omega accepts an S4 [prod](#page-12-1) object and returns a vector of omega estimates.

# Value

• A vector of productivity estimates - omega.

#### Author(s)

Gabriele Rovigatti

panelSim *Simulate Panel dataset*

#### Description

panelSim() produces a N\*T balanced panel dataset of firms' production. In particular, it returns a data.frame with free, state and proxy variables aimed at performing Monte Carlo simulations on productivity-related models.

## Usage

```
panelSim(N = 1000, T = 100, alphaL = .6, alphaK = .4, DGP = 1,rho = .7, sigeps = .1, sigomg = .3, rholnw = .3)
```
#### panelSim and 11 and 12 and 20 and 20 and 20 and 20 and 20 and 20 and 20 and 20 and 20 and 20 and 20 and 20 and 20 and 20 and 20 and 20 and 20 and 20 and 20 and 20 and 20 and 20 and 20 and 20 and 20 and 20 and 20 and 20 and

### Arguments

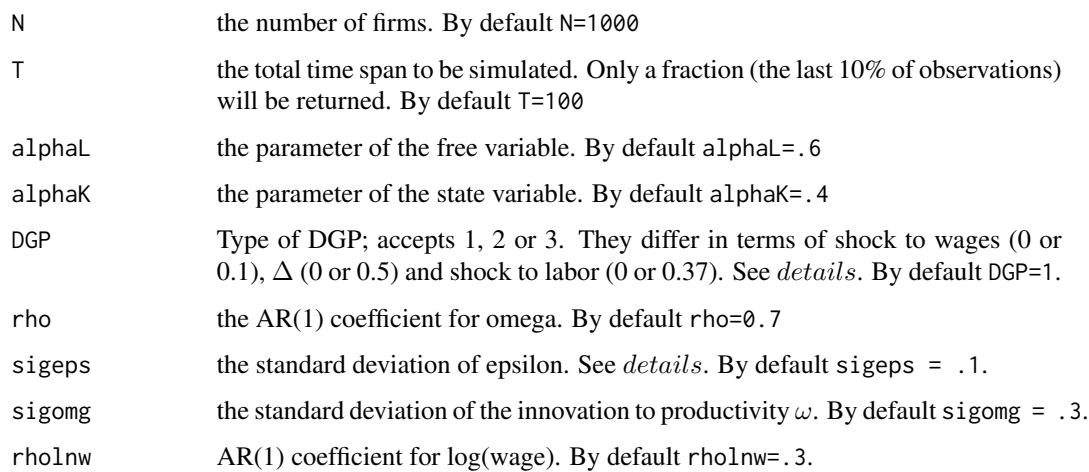

# Details

panelSim() is the R implementation of the DGP written by Ackerberg, Caves and Frazer (2015).

# Value

 $panel Sim()$  returns a data.frame with 7 variables:

- *idvar* ID codes from 1 to N (by default  $N = 1000$ ).
- timevar time variable ranging 1 to  $round(T*0.1)$  (by default  $T = 100$  and  $max(timevar) =$ 10).
- *Y* log output value added variable
- $sX$  log state variable
- $fX$  log free variable
- $pX1$  log proxy variable no measurement error
- $pX2$  log proxy variable  $\sigma_{measurementerror} = .1$
- pX3 log proxy variable  $\sigma_{measurementerror} = .2$
- $pX4$  log proxy variable  $\sigma_{measurementerror} = .5$

# Author(s)

Gabriele Rovigatti

# References

Ackerberg, D., Caves, K. and Frazer, G. (2015). "Identification properties of recent production function estimators." Econometrica, 83(6), 2411-2451.

# Examples

```
require(prodest)
## Simulate a dataset with 100 firms (T = 50).
## \code{Panelsim()} delivers the last 10% of usable time per panel.
panel.data \leq panelSim(N = 100, T = 50)
attach(panel.data)
## Estimate various models
ACF.fit \leq prodestACF(Y, fX, sX, pX2, idvar, timevar, theta0 = c(.5,.5))
 LP.fit <- prodestLP(Y, fX, sX, pX2, idvar, timevar)
 WRDG.fit <- prodestWRDG(Y, fX, sX, pX3, idvar, timevar)
  ## print results in lateX tabular format
 printProd(list(LP.fit, ACF.fit, WRDG.fit))
```
#### printProd *Print output - prod objects*

#### Description

The printProd() function accepts a list of prod class objects and returns a screen printed tabular in lateX format of the results.

# Usage

```
printProd(mods, modnames = NULL, parnames = NULL, outfile = NULL,
          ptime = FALSE, nboot = FALSE, screen = FALSE)
```
# Arguments

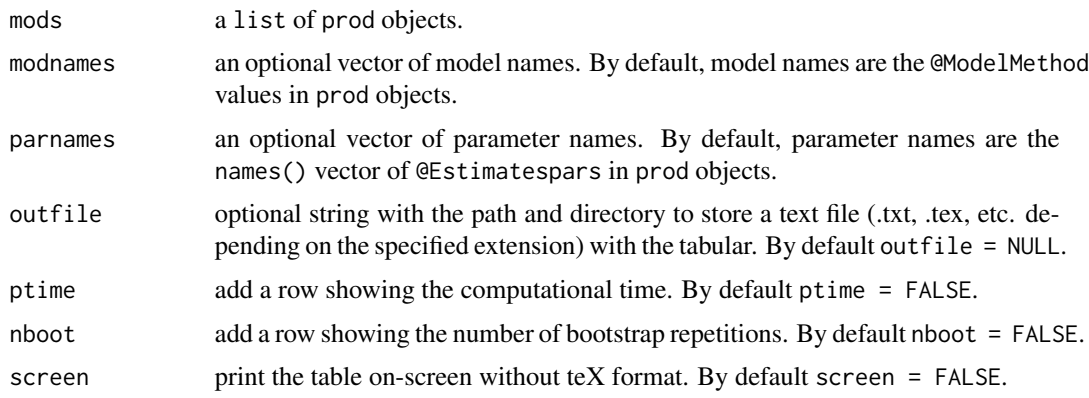

<span id="page-11-0"></span>

<span id="page-12-0"></span>prod the contract of the contract of the contract of the contract of the contract of the contract of the contract of the contract of the contract of the contract of the contract of the contract of the contract of the contr

#### Value

The output of the function printProd is either a screen printed tabular in lateX format of prod object results or a text file tabular in lateX format of prod object results.

# Author(s)

Gabriele Rovigatti

#### Examples

```
data("chilean")
```

```
# run various models
WRDGfit <- prodestWRDG_GMM(chilean$Y, fX = cbind(chilean$fX1, chilean$fX2),
                      chilean$sX, chilean$pX, chilean$idvar, chilean$timevar)
OPfit <- prodestOP(chilean$Y, fX = cbind(chilean$fX1, chilean$fX2), chilean$sX,
                    chilean$pX, chilean$idvar, chilean$timevar)
# show the output in latex - tabular format
printProd(list(OPfit, WRDGfit), modnames = c('Olley-Pakes', 'Wooldridge'),
         parnames = c('bunsk', 'bsk', 'bk'))
# show the output on-screen - no teX format
```

```
printProd(list(OPfit, WRDGfit), modnames = c('Olley-Pakes', 'Wooldridge'),
          parnames = c('bunsk', 'bsk', 'bk'), screen = TRUE)
```
<span id="page-12-1"></span>

prod *Class for Prodest Fitted object*

### Description

Class for prodest fitted objects.

#### Objects from the Class

A virtual Class: No objects may be created from it.

# Slots

Model: Object of class list. Contains information about the model and the optimization procedure:

- method: string The method used in estimation.
- FSbetas: numeric First-stage estimated parameters.
- boot.repetitions: numeric Number of bootstrap repetitions.
- elapsed.time: numeric Time in seconds required for estimation.
- theta0: numeric Vector of Second-stage optimization starting points.
- opt: string Optimizer used for the Second-stage.
- <span id="page-13-0"></span>• seed: numeric seed set.
- opt.outcome: list Optimization outcome (depends on optimizer choice).

Data: Object of class list. Contains:

- Y: numeric Dependent variable Value added.
- free: matrix Free variable(s).
- state: matrix State variable(s).
- proxy: matrix Proxy variable(s).
- control: matrix Control variable(s).
- idvar: numeric Panel identifiers.
- timevar: numeric Time identifiers.
- FSresiduals: numeric First-Stage residuals.

Estimates: Object of class list. Contains:

- pars: numeric Estimated parameters for the variables of interest.
- std.errors: numeric Estimated standard errors for the variables of interest.

#### Methods

- show signature(object = 'prod'): Show table with the method, the estimated parameters and their standard errors.
- summary signature(object = 'prod'): Show table with method, parameters, std.errors and auxiliary information on model and optimization.
- FSres signature(object = 'prod'): Extract First-Stage residual vector.
- omega signature(object = 'prod'): Extract estimated productivity vector.
- coef signature(object = 'prod'): Extract estimated coefficients.

# Author(s)

Gabriele Rovigatti

<span id="page-13-1"></span>prodestACF *Estimate productivity - Ackerberg-Caves-Frazer correction*

#### **Description**

The prodestACF() function accepts at least 6 objects (id, time, output, free, state and proxy variables), and returns a prod object of class S3 with three elements: (i) a list of model-related objects, (ii) a list with the data used in the estimation and estimated vectors of first-stage residuals, and (iii) a list with the estimated parameters and their bootstrapped standard errors .

#### Usage

```
prodestACF(Y, fX, sX, pX, idvar, timevar, R = 20, cX = NULL,
         opt = 'optim', theta0 = NULL, cluster = NULL)
```
#### prodestACF 15

#### Arguments

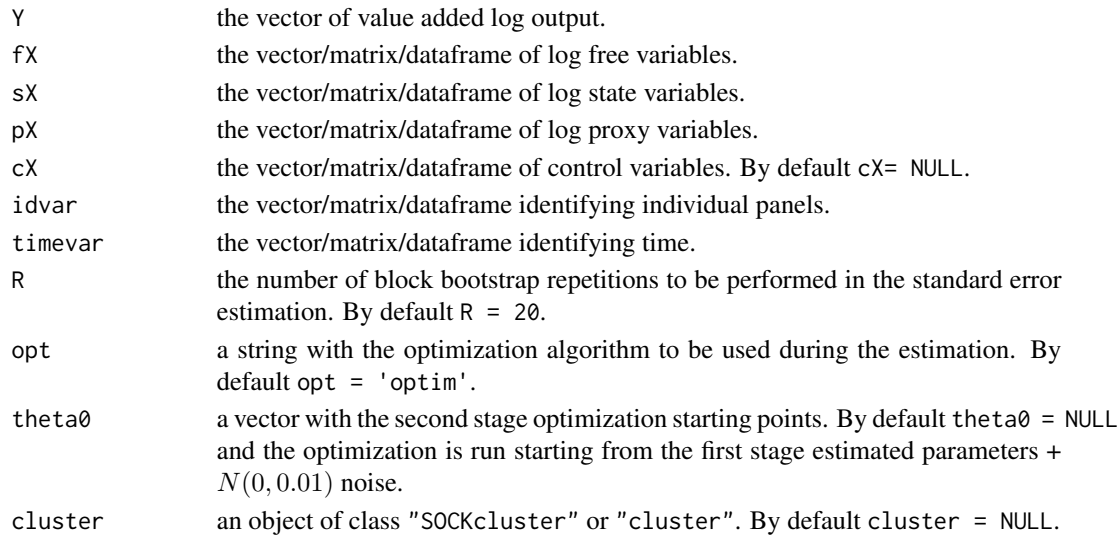

#### Details

Consider a Cobb-Douglas production technology for firm  $i$  at time  $t$ 

• 
$$
y_{it} = \alpha + w_{it}\beta + k_{it}\gamma + \omega_{it} + \epsilon_{it}
$$

where  $y_{it}$  is the (log) output, w\_it a 1xJ vector of (log) free variables, k\_it is a 1xK vector of state variables and  $\epsilon_{it}$  is a normally distributed idiosyncratic error term. The unobserved technical efficiency parameter  $\omega_{it}$  evolves according to a first-order Markov process:

• 
$$
\omega_{it} = E(\omega_{it}|\omega_{it-1}) + u_{it} = g(\omega_{it-1}) + u_{it}
$$

and  $u_{it}$  is a random shock component assumed to be uncorrelated with the technical efficiency, the state variables in  $k_{it}$  and the lagged free variables  $w_{it-1}$ . ACF propose an estimation algorithm alternative to OP and LP procedures claiming that the labour demand and the control function are partially collinear. It is based on the following set of assumptions:

- a)  $p_{it} = p(k_{it}, l_{it}, \omega_{it})$  is the proxy variable policy function;
- b)  $p_{it}$  is strictly monotone in  $\omega_{it}$ ;
- c)  $\omega_{it}$  is scalar unobservable in  $p_{it} = m(.)$ ;
- d) The state variable are decided at time t-1. The less variable labor input,  $l_{it}$ , is chosen at t-b, where  $0 < b < 1$ . The free variables,  $w_{it}$ , are chosen in t when the firm productivity shock is realized.

Under this set of assumptions, the first stage is meant to remove the shock  $\epsilon_{it}$  from the the output,  $y_{it}$ . As in the OP/LP case, the inverted policy function replaces the productivity term  $\omega_{it}$  in the production function:

• 
$$
y_{it} = k_{it}\gamma + w_{it}\beta + l_{it}\mu + h(p_{it}, k_{it}, w_{it}, l_{it}) + \epsilon_{it}
$$

which is estimated by a non-parametric approach - First Stage. Exploiting the Markovian nature of the productivity process one can use assumption d) in order to set up the relevant moment conditions and estimate the production function parameters - Second stage.

# Value

The output of the function prodestACF is a member of the S3 class **prod**. More precisely, is a list (of length 3) containing the following elements:

Model, a list with elements:

- method: a string describing the method ('ACF').
- boot.repetitions: the number of bootstrap repetitions used for standard errors' computation.
- elapsed.time: time elapsed during the estimation.
- theta0: numeric object with the optimization starting points second stage.
- opt: string with the optimization routine used 'optim', 'solnp' or 'DEoptim'.
- opt.outcome: optimization outcome.
- FSbetas: first stage estimated parameters.

Data, a list with elements:

- Y: the vector of value added log output.
- free: the vector/matrix/dataframe of log free variables.
- state: the vector/matrix/dataframe of log state variables.
- proxy: the vector/matrix/dataframe of log proxy variables.
- control: the vector/matrix/dataframe of log control variables.
- idvar: the vector/matrix/dataframe identifying individual panels.
- timevar: the vector/matrix/dataframe identifying time.
- FSresiduals: numeric object with the residuals of the first stage.

Estimates, a list with elements:

- pars: the vector of estimated coefficients.
- std.errors: the vector of bootstrapped standard errors.

Members of class prod have an omega method returning a numeric object with the estimated productivity - that is:  $\omega_{it} = y_{it} - (\alpha + w_{it}\beta + k_{it}\gamma)$ . FSres method returns a numeric object with the residuals of the first stage regression, while summary, show and coef methods are implemented and work as usual.

# Author(s)

Gabriele Rovigatti

#### References

Ackerberg, D., Caves, K. and Frazer, G. (2015). "Identification properties of recent production function estimators." Econometrica, 83(6), 2411-2451.

#### <span id="page-16-0"></span> $\blacksquare$ prodestLP 17

#### Examples

```
require(prodest)
## Chilean data on production.The full version is Publicly available at
## http://www.ine.cl/canales/chile_estadistico/estadisticas_economicas/industria/
## series_estadisticas/series_estadisticas_enia.php
data(chilean)
# we fit a model with two free (skilled and unskilled), one state (capital)
# and one proxy variable (electricity)
ACF.fit <- prodestACF(chilean$Y, fX = cbind(chilean$fX1, chilean$fX2), chilean$sX,
                      chilean$pX, chilean$idvar, chilean$timevar,
                      theta0 = c(.5,.5,.5), R = 5)
  set.seed(154673)
ACF.fit.solnp <- prodestACF(chilean$Y, fX = cbind(chilean$fX1, chilean$fX2), chilean$sX,
                        chilean$pX, chilean$idvar, chilean$timevar,
                        theta0 = c(.5,.5,.5), opt = 'solnp')
  # run the same regression in parallel
  # nCores <- as.numeric(Sys.getenv("NUMBER_OF_PROCESSORS")) # Windows systems
  nCores <- 3
  cl <- makeCluster(getOption("cl.cores", nCores - 1))
  set.seed(154673)
ACF.fit.par <- prodestACF(chilean$Y, fX = cbind(chilean$fX1, chilean$fX2), chilean$sX,
                            chilean$pX, chilean$idvar, chilean$timevar,
                            theta0 = c(.5,.5,.5), cluster = cl)
  stopCluster(cl)
  # show results
  coef(ACF.fit)
  coef(ACF.fit.solnp)
   # show results in .tex tabular format
   printProd(list(ACF.fit, ACF.fit.solnp))
```
<span id="page-16-1"></span>prodestLP *Estimate productivity - Levinsohn-Petrin method*

#### Description

The prodestLP() The prodestWRDG() function accepts at least 6 objects (id, time, output, free, state and proxy variables), and returns a prod object of class S3 with three elements: (i) a list of model-related objects, (ii) a list with the data used in the estimation and estimated vectors of first-stage residuals, and (iii) a list with the estimated parameters and their bootstrapped standard errors.

#### Usage

```
prodestLP(Y, fX, sX, pX, idvar, timevar, R = 20, cX = NULL,
       opt = 'optim', theta0 = NULL, cluster = NULL, tol = 1e-100, exit = FALSE)
```
#### Arguments

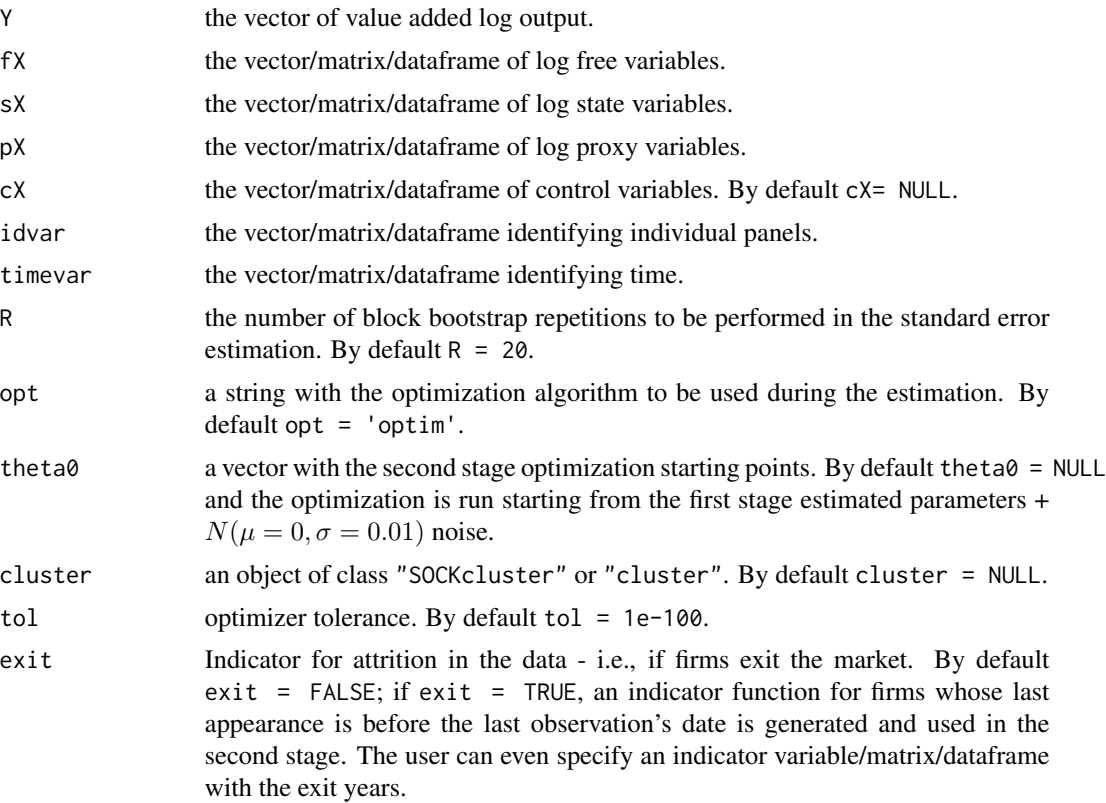

# Details

Consider a Cobb-Douglas production technology for firm  $i$  at time  $t$ 

•  $y_{it} = \alpha + w_{it}\beta + k_{it}\gamma + \omega_{it} + \epsilon_{it}$ 

where  $y_{it}$  is the (log) output, w\_it a 1xJ vector of (log) free variables, k\_it is a 1xK vector of state variables and  $\epsilon_{it}$  is a normally distributed idiosyncratic error term. The unobserved technical efficiency parameter  $\omega_{it}$  evolves according to a first-order Markov process:

•  $\omega_{it} = E(\omega_{it}|\omega_{it-1}) + u_{it} = g(\omega_{it-1}) + u_{it}$ 

and  $u_{it}$  is a random shock component assumed to be uncorrelated with the technical efficiency, the state variables in  $k_{it}$  and the lagged free variables  $w_{it-1}$ . The LP method relies on the following set of assumptions:

• a) firms immediately adjust the level of inputs according to demand function  $m(\omega_{it}, k_{it})$  after the technical efficiency shock realizes;

- b)  $m_{it}$  is strictly monotone in  $\omega_{it}$ ;
- c)  $\omega_{it}$  is scalar unobservable in  $m_{it} = m(.)$ ;
- d) the levels of  $k_{it}$  are decided at time  $t 1$ ; the level of the free variable,  $w_{it}$ , is decided after the shock  $u_{it}$  realizes.

Assumptions a)-d) ensure the invertibility of  $m_{it}$  in  $\omega_{it}$  and lead to the partially identified model:

•  $y_{it} = \alpha + w_{it}\beta + k_{it}\gamma + h(m_{it}, k_{it}) + \epsilon_{it} = \alpha + w_{it}\beta + \phi(m_{it}, k_{it}) + \epsilon_{it}$ 

which is estimated by a non-parametric approach - First Stage. Exploiting the Markovian nature of the productivity process one can use assumption d) in order to set up the relevant moment conditions and estimate the production function parameters - Second stage. Exploiting the residual  $\nu_{it}$  of:

• 
$$
y_{it} - w_{it}\hat{\beta} = \alpha + k_{it}\gamma + g(\omega_{it-1}, \chi_{it}) + \nu_{it}
$$

and  $g(.)$  is typically left unspecified and approximated by a  $n^{th}$  order polynomial and  $\chi_{it}$  is an indicator function for the attrition in the market.

#### Value

The output of the function prodest LP is a member of the S3 class **prod**. More precisely, is a list (of length 3) containing the following elements:

Model, a list containing:

- method: a string describing the method ('LP').
- boot.repetitions: the number of bootstrap repetitions used for standard errors' computation.
- elapsed.time: time elapsed during the estimation.
- theta0: numeric object with the optimization starting points second stage.
- opt: string with the optimization routine used 'optim', 'solnp' or 'DEoptim'.
- opt.outcome: optimization outcome.
- FSbetas: first stage estimated parameters.

Data, a list containing:

- Y: the vector of value added log output.
- free: the vector/matrix/dataframe of log free variables.
- state: the vector/matrix/dataframe of log state variables.
- proxy: the vector/matrix/dataframe of log proxy variables.
- control: the vector/matrix/dataframe of log control variables.
- idvar: the vector/matrix/dataframe identifying individual panels.
- timevar: the vector/matrix/dataframe identifying time.
- FSresiduals: numeric object with the residuals of the first stage.

Estimates, a list containing:

• pars: the vector of estimated coefficients.

• std.errors: the vector of bootstrapped standard errors.

Members of class prod have an omega method returning a numeric object with the estimated productivity - that is:  $\omega_{it} = y_{it} - (\alpha + w_{it}\beta + k_{it}\gamma)$ . FSres method returns a numeric object with the residuals of the first stage regression, while summary, show and coef methods are implemented and work as usual.

### Author(s)

Gabriele Rovigatti

#### References

Levinsohn, J. and Petrin, A. (2003). "Estimating production functions using inputs to control for unobservables." The Review of Economic Studies, 70(2), 317-341.

#### Examples

```
require(prodest)
```

```
## Chilean data on production.
   ## Publicly available at http://www.ine.cl/canales/chile_estadistico/estadisticas_
   ## economicas/industria/series_estadisticas/series_estadisticas_enia.php
   data(chilean)
   # we fit a model with two free (skilled and unskilled), one state (capital)
   # and one proxy variable (electricity)
   set.seed(154673)
   LP.fit <- prodestLP(chilean$Y, fX = cbind(chilean$fX1, chilean$fX2), chilean$sX,
                        chilean$pX, chilean$idvar, chilean$timevar)
   LP.fit.solnp <- prodestLP(chilean$Y, fX = cbind(chilean$fX1, chilean$fX2), chilean$sX,
                        chilean$pX, chilean$idvar, chilean$timevar, opt = 'solnp')
   ## Not run:
     # run the same model in parallel
     require(parallel)
     nCores <- as.numeric(Sys.getenv("NUMBER_OF_PROCESSORS"))
     cl <- makeCluster(getOption("cl.cores", nCores - 1))
     set.seed(154673)
     LP.fit.par <- prodestLP(chilean$Y, fX = cbind(chilean$fX1, chilean$fX2),
                     chilean$sX, chilean$pX, chilean$idvar, chilean$timevar,
                    cluster = cl)
     stopCluster(cl)
## End(Not run)
   # show results
   summary(LP.fit)
   summary(LP.fit.solnp)
```
#### <span id="page-20-0"></span>prodestOP 21

```
# show results in .tex tabular format
printProd(list(LP.fit, LP.fit.solnp))
```
<span id="page-20-1"></span>prodestOP *Estimate productivity - Olley-Pakes method*

# Description

The prodestOP() function accepts at least 6 objects (id, time, output, free, state and proxy variables), and returns a prod object of class S4 with three elements: (i) a list of model-related objects, (ii) a list with the data used in the estimation and estimated vectors of first-stage residuals, and (iii) a list with the estimated parameters and their bootstrapped standard errors .

# Usage

prodestOP(Y, fX, sX, pX, idvar, timevar, R = 20, cX = NULL,  $opt = 'optim', \text{ theta0} = NULL, \text{ cluster} = NULL, \text{ tol} = 1e-100, \text{ exit} = FALSE)$ 

#### Arguments

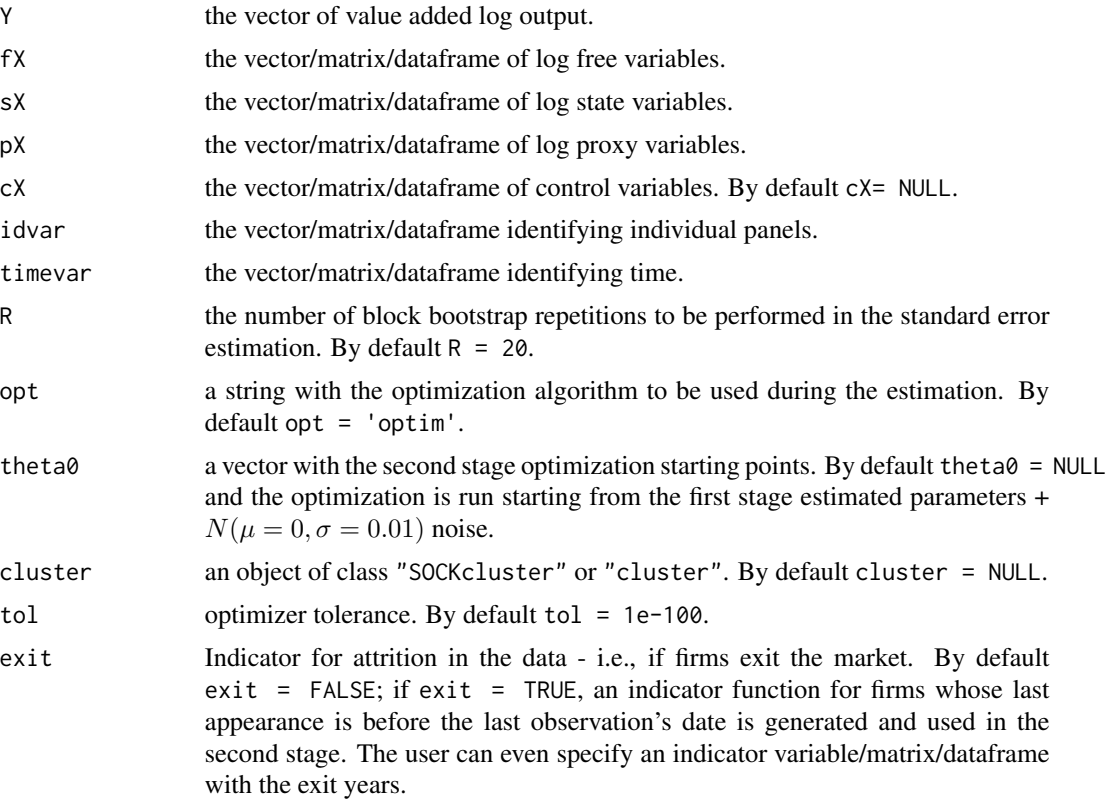

#### Details

Consider a Cobb-Douglas production technology for firm i at time  $t$ 

• 
$$
y_{it} = \alpha + w_{it}\beta + k_{it}\gamma + \omega_{it} + \epsilon_{it}
$$

where  $y_{it}$  is the (log) output, w\_it a 1xJ vector of (log) free variables, k\_it is a 1xK vector of state variables and  $\epsilon_{it}$  is a normally distributed idiosyncratic error term. The unobserved technical efficiency parameter  $\omega_{it}$  evolves according to a first-order Markov process:

• 
$$
\omega_{it} = E(\omega_{it}|\omega_{it-1}) + u_{it} = g(\omega_{it-1}) + u_{it}
$$

and  $u_{it}$  is a random shock component assumed to be uncorrelated with the technical efficiency, the state variables in  $k_{it}$  and the lagged free variables  $w_{it-1}$ . The OP method relies on the following set of assumptions:

- a)  $i_{it} = i(k_{it}, \omega_{it})$  investments are a function of both the state variable and the technical efficiency parameter;
- b)  $i_{it}$  is strictly monotone in  $\omega_{it}$ ;
- c)  $\omega_{it}$  is scalar unobservable in  $i_{it} = i(.)$ ;
- d) the levels of  $i_{it}$  and  $k_{it}$  are decided at time  $t 1$ ; the level of the free variable,  $w_{it}$ , is decided after the shock  $u_{it}$  realizes.

Assumptions a)-d) ensure the invertibility of  $i_{it}$  in  $\omega_{it}$  and lead to the partially identified model:

• 
$$
y_{it} = \alpha + w_{it}\beta + k_{it}\gamma + h(i_{it}, k_{it}) + \epsilon_{it} = \alpha + w_{it}\beta + \phi(i_{it}, k_{it}) + \epsilon_{it}
$$

which is estimated by a non-parametric approach - First Stage. Exploiting the Markovian nature of the productivity process one can use assumption d) in order to set up the relevant moment conditions and estimate the production function parameters - Second stage. Exploiting the residual  $e_{it}$  of:

• 
$$
y_{it} - w_{it}\hat{\beta} = \alpha + k_{it}\gamma + g(\omega_{it-1}, \chi_{it}) + \epsilon_{it}
$$

and  $g(.)$  is typically left unspecified and approximated by a  $n^{th}$  order polynomial and  $\chi_{it}$  is an indicator function for the attrition in the market.

#### Value

The output of the function prodest OP is a member of the S3 class **prod**. More precisely, is a list (of length 3) containing the following elements:

Model, a list containing:

- method: a string describing the method ('OP').
- boot.repetitions: the number of bootstrap repetitions used for standard errors' computation.
- elapsed.time: time elapsed during the estimation.
- theta0: numeric object with the optimization starting points second stage.
- opt: string with the optimization routine used 'optim', 'solnp' or 'DEoptim'.
- opt.outcome: optimization outcome.
- FSbetas: first stage estimated parameters.

#### prodestOP 23

Data, a list containing:

- Y: the vector of value added log output.
- free: the vector/matrix/dataframe of log free variables.
- state: the vector/matrix/dataframe of log state variables.
- proxy: the vector/matrix/dataframe of log proxy variables.
- control: the vector/matrix/dataframe of log control variables.
- idvar: the vector/matrix/dataframe identifying individual panels.
- timevar: the vector/matrix/dataframe identifying time.
- FSresiduals: numeric object with the residuals of the first stage.

Estimates, a list containing:

- pars: the vector of estimated coefficients.
- std.errors: the vector of bootstrapped standard errors.

Members of class prod have an omega method returning a numeric object with the estimated productivity - that is:  $\omega_{it} = y_{it} - (\alpha + w_{it}\beta + k_{it}\gamma)$ . FSres method returns a numeric object with the residuals of the first stage regression, while summary, show and coef methods are implemented and work as usual.

#### Author(s)

Gabriele Rovigatti

#### References

Olley, S G and Pakes, A (1996). "The dynamics of productivity in the telecommunications equipment industry." Econometrica, 64(6), 1263-1297.

# Examples

```
require(prodest)
```

```
## Chilean data on production.The full version is Publicly available at
## http://www.ine.cl/canales/chile_estadistico/estadisticas_economicas/industria/
## series_estadisticas/series_estadisticas_enia.php
```
data(chilean)

```
# we fit a model with two free (skilled and unskilled), one state (capital)
# and one proxy variable (electricity)
```

```
OP.fit <- prodestOP(chilean$Y, fX = cbind(chilean$fX1, chilean$fX2), chilean$sX,
                    chilean$inv, chilean$idvar, chilean$timevar)
OP.fit.solnp <- prodestOP(chilean$Y, fX = cbind(chilean$fX1, chilean$fX2),
                          chilean$sX, chilean$inv, chilean$idvar,
                          chilean$timevar, opt='solnp')
OP.fit.control <- prodestOP(chilean$Y, fX = cbind(chilean$fX1, chilean$fX2),
                            chilean$sX, chilean$inv, chilean$idvar,
```

```
chilean$timevar, cX = chilean$cX)
OP.fit.attrition <- prodestOP(chilean$Y, fX = cbind(chilean$fX1, chilean$fX2),
                            chilean$sX, chilean$inv, chilean$idvar,
                            chilean$timevar, exit = TRUE)
# show results
summary(OP.fit)
summary(OP.fit.solnp)
summary(OP.fit.control)
# show results in .tex tabular format
 printProd(list(OP.fit, OP.fit.solnp, OP.fit.control, OP.fit.attrition))
```
prodestROB *Estimate productivity - Robinson-Wooldridge method*

#### Description

The prodestROB() function accepts at least 6 objects (id, time, output, free, state and proxy variables), and returns a prod object of class S3 with three elements: (i) a list of model-related objects, (ii) a list with the data used in the estimation and estimated vectors of first-stage residuals, and (iii) a list with the estimated parameters and their bootstrapped standard errors.

#### Usage

prodestROB(Y, fX, sX, pX, idvar, timevar, cX = NULL)

#### Arguments

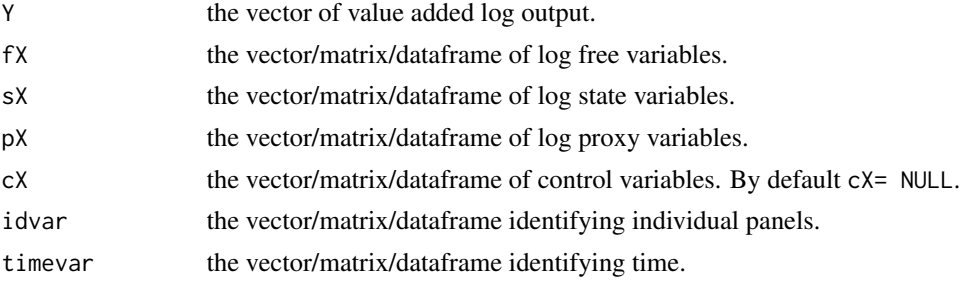

#### Details

Consider a Cobb-Douglas production technology for firm  $i$  at time  $t$ 

•  $y_{it} = \alpha + w_{it}\beta + k_{it}\gamma + \omega_{it} + \epsilon_{it}$ 

where  $y_{it}$  is the (log) output, w\_it a 1xJ vector of (log) free variables, k\_it is a 1xK vector of state variables and  $\epsilon_{it}$  is a normally distributed idiosyncratic error term. The unobserved technical efficiency parameter  $\omega_{it}$  evolves according to a first-order Markov process:

• 
$$
\omega_{it} = E(\omega_{it}|\omega_{it-1}) + u_{it} = g(\omega_{it-1}) + u_{it}
$$

and  $u_{it}$  is a random shock component assumed to be uncorrelated with the technical efficiency, the state variables in  $k_{it}$  and the lagged free variables  $w_{it-1}$ . Wooldridge method allows to jointly estimate OP/LP two stages jointly in a system of two equations. It relies on the following set of assumptions:

- a)  $\omega_{it} = q(x_{it}, p_{it})$ : productivity is an unknown function  $q(.)$  of state and a proxy variables;
- b)  $E(\omega_{it}| \omega_{it-1}) = f[\omega_{it-1}]$ , productivity is an unknown function f[.] of lagged productivity,  $\omega_{it-1}$ .

Under the above set of assumptions, It is possible to construct a system gmm using the vector of residuals from

- $r_{1it} = y_{it} \alpha w_{it}\beta x_{it}\gamma q(x_{it}, p_{it})$
- $r_{2it} = y_{it} \alpha w_{it}\beta x_{it}\gamma f[g(x_{it-1}, p_{it-1})]$

where the unknown function  $f(.)$  is approximated by a n-th order polynomial and  $g(x_{it}, m_{it}) =$  $\lambda_0+c(x_{it}, m_{it})\lambda$ . In particular,  $g(x_{it}, m_{it})$  is a linear combination of functions in  $(x_{it}, m_{it})$  and  $c_{it}$ are the addends of this linear combination. The residuals  $r_{it}$  are used to set the moment conditions

•  $E(Z_{it} * r_{it}) = 0$ 

with the following set of instruments:

- $Z1_{it} = (1, w_{it}, x_{it}, c_{it})$
- $Z2_{it} = (w_{it-1}, c_{it}, c_{it})$

According to the input timing in ACF, the first equation proposed by Wooldridge would not be useful to identify any of the parameters, but it would be possible to achieve the identification from the second equation by exploiting the orthogonality condition:

•  $\epsilon_{it}|x_{it}, w_{it-1}, x_{it-1}, m_{it-1}, ..., x_{i1}, w_{i1}, m_{i1}) = 0$ 

with an instrumental variable version of Robinson (1988)'s estimator.

# Value

The output of the function prodestroad is a member of the S3 class **prod.** More precisely, is a list (of length 3) containing the following elements:

Model, a list containing:

- method: a string describing the method ('ROB-IV').
- elapsed.time: time elapsed during the estimation.
- opt.outcome: optimization outcome.

Data, a list containing:

- Y: the vector of value added log output.
- free: the vector/matrix/dataframe of log free variables.
- state: the vector/matrix/dataframe of log state variables.
- proxy: the vector/matrix/dataframe of log proxy variables.
- control: the vector/matrix/dataframe of log control variables.
- idvar: the vector/matrix/dataframe identifying individual panels.
- timevar: the vector/matrix/dataframe identifying time.

Estimates, a list containing:

- pars: the vector of estimated coefficients.
- std.errors: the vector of bootstrapped standard errors.

Members of class prod have an omega method returning a numeric object with the estimated productivity - that is:  $\omega_{it} = y_{it} - (\alpha + w_{it}\beta + k_{it}\gamma)$ . FSres method returns a numeric object with the residuals of the first stage regression, while summary, show and coef methods are implemented and work as usual.

#### Author(s)

Gabriele Rovigatti

# References

Ackerberg, D., K. Caves, and G. Frazer (2015). "Identification Properties of Recent Production Function Estimators." Econometrica 83(6): 2411-2451.

Robinson, P. M. (1988). "Root-N-consistent semiparametric regression." Econometrica: Journal of the Econometric Society, 931-954.

Wooldridge, J M (2009). "On estimating firm-level production functions using proxy variables to control for unobservables." Economics Letters, 104, 112-114.

#### Examples

```
data("chilean")
# we fit a model with two free (skilled and unskilled), one state (capital)
# and one proxy variable (electricity)
ROB.IV.fit <- prodestROB(chilean$Y, fX = cbind(chilean$fX1, chilean$fX2),
                             chilean$sX, chilean$pX, chilean$idvar, chilean$timevar)
# show results
ROB.IV.fit
# estimate a panel dataset - DGP1, various measurement errors - and run the estimation
 sim <- panelSim()
 ROB.IV.sim1 <- prodestROB(sim$Y, sim$fX, sim$sX, sim$pX1, sim$idvar, sim$timevar)
  ROB.IV.sim2 <- prodestROB(sim$Y, sim$fX, sim$sX, sim$pX2, sim$idvar, sim$timevar)
 ROB.IV.sim3 <- prodestROB(sim$Y, sim$fX, sim$sX, sim$pX3, sim$idvar, sim$timevar)
 ROB.IV.sim4 <- prodestROB(sim$Y, sim$fX, sim$sX, sim$pX4, sim$idvar, sim$timevar)
  # show results in .tex tabular format
```
#### <span id="page-26-0"></span>prodestWRDG 27

printProd(list(ROB.IV.sim1, ROB.IV.sim2, ROB.IV.sim3, ROB.IV.sim4), parnames = c('Free','State'))

<span id="page-26-1"></span>prodestWRDG *Estimate productivity - IV Wooldridge method*

# Description

The prodestWRDG() function accepts at least 6 objects (id, time, output, free, state and proxy variables), and returns a prod object of class S3 with three elements: (i) a list of model-related objects, (ii) a list with the data used in the estimation and estimated vectors of first-stage residuals, and (iii) a list with the estimated parameters and their bootstrapped standard errors.

#### Usage

prodestWRDG(Y, fX, sX, pX, idvar, timevar, cX = NULL)

#### Arguments

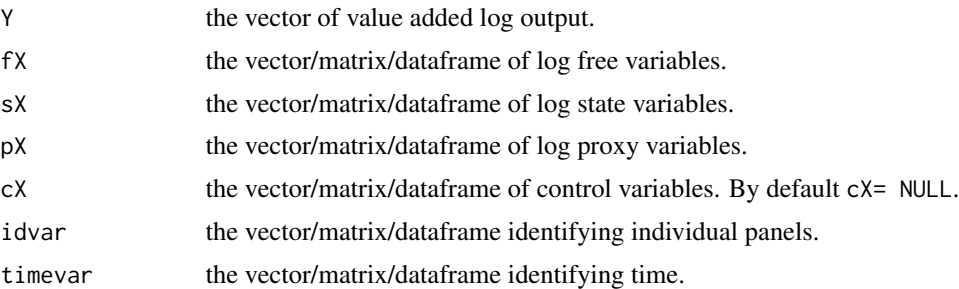

#### Details

Consider a Cobb-Douglas production technology for firm  $i$  at time  $t$ 

•  $y_{it} = \alpha + w_{it}\beta + k_{it}\gamma + \omega_{it} + \epsilon_{it}$ 

where  $y_{it}$  is the (log) output, w\_it a 1xJ vector of (log) free variables, k\_it is a 1xK vector of state variables and  $\epsilon_{it}$  is a normally distributed idiosyncratic error term. The unobserved technical efficiency parameter  $\omega_{it}$  evolves according to a first-order Markov process:

•  $\omega_{it} = E(\omega_{it}|\omega_{it-1}) + u_{it} = g(\omega_{it-1}) + u_{it}$ 

and  $u_{it}$  is a random shock component assumed to be uncorrelated with the technical efficiency, the state variables in  $k_{it}$  and the lagged free variables  $w_{it-1}$ . Wooldridge method allows to jointly estimate OP/LP two stages jointly in a system of two equations. It relies on the following set of assumptions:

• a)  $\omega_{it} = g(x_{it}, p_{it})$ : productivity is an unknown function  $g(.)$  of state and a proxy variables;

• b)  $E(\omega_{it}|\omega_{it-1}) = f[\omega_{it-1}]$ , productivity is an unknown function f[.] of lagged productivity,  $\omega_{it-1}$ .

Under the above set of assumptions, It is possible to construct a system gmm using the vector of residuals from

- $r_{1it} = y_{it} \alpha w_{it}\beta x_{it}\gamma q(x_{it}, p_{it})$
- $r_{2it} = y_{it} \alpha w_{it}\beta x_{it}\gamma f[g(x_{it-1}, p_{it-1})]$

where the unknown function  $f(.)$  is approximated by a n-th order polynomial and  $g(x_{it}, m_{it}) =$  $\lambda_0+c(x_{it}, m_{it})\lambda$ . In particular,  $g(x_{it}, m_{it})$  is a linear combination of functions in  $(x_{it}, m_{it})$  and  $c_{it}$ are the addends of this linear combination. The residuals  $r_{it}$  are used to set the moment conditions

•  $E(Z_{it} * r_{it}) = 0$ 

with the following set of instruments:

- $Z1_{it} = (1, w_{it}, x_{it}, c_{it})$
- $Z2_{it} = (w_{it-1}, c_{it}, c_{it})$

Following previous assumptions, being  $f(\omega) = \delta_0 + \delta_1(c_{it}\lambda) + \delta_2(c_{it}\lambda)^2 + ... + \delta_G(c_{it}\lambda)^G$ , one can set  $\delta_1 = G = 1$  and estimate the model in a linear fashion - i.e., using a linear 2SLS model.

#### Value

The output of the function prodestWRDG is a member of the S3 class **prod**. More precisely, is a list (of length 3) containing the following elements:

Model, a list containing:

- method: a string describing the method ('WRDG').
- elapsed.time: time elapsed during the estimation.
- opt.outcome: optimization outcome.

Data, a list containing:

- Y: the vector of value added log output.
- free: the vector/matrix/dataframe of log free variables.
- state: the vector/matrix/dataframe of log state variables.
- proxy: the vector/matrix/dataframe of log proxy variables.
- control: the vector/matrix/dataframe of log control variables.
- idvar: the vector/matrix/dataframe identifying individual panels.
- timevar: the vector/matrix/dataframe identifying time.

Estimates, a list containing:

- pars: the vector of estimated coefficients.
- std.errors: the vector of bootstrapped standard errors.

Members of class prod have an omega method returning a numeric object with the estimated productivity - that is:  $\omega_{it} = y_{it} - (\alpha + w_{it}\beta + k_{it}\gamma)$ . FSres method returns a numeric object with the residuals of the first stage regression, while summary, show and coef methods are implemented and work as usual.

#### <span id="page-28-0"></span>Author(s)

Gabriele Rovigatti

#### References

Wooldridge, J M (2009). "On estimating firm-level production functions using proxy variables to control for unobservables." Economics Letters, 104, 112-114.

#### Examples

```
data("chilean")
# we fit a model with two free (skilled and unskilled), one state (capital)
# and one proxy variable (electricity)
WRDG.IV.fit <- prodestWRDG_GMM(chilean$Y, fX = cbind(chilean$fX1, chilean$fX2),
                             chilean$sX, chilean$pX, chilean$idvar, chilean$timevar)
# show results
WRDG.IV.fit
# estimate a panel dataset - DGP1, various measurement errors - and run the estimation
 sim <- panelSim()
WRDG.IV.sim1 <- prodestWRDG_GMM(sim$Y, sim$fX, sim$sX, sim$pX1, sim$idvar, sim$timevar)
WRDG.IV.sim2 <- prodestWRDG_GMM(sim$Y, sim$fX, sim$sX, sim$pX2, sim$idvar, sim$timevar)
WRDG.IV.sim3 <- prodestWRDG_GMM(sim$Y, sim$fX, sim$sX, sim$pX3, sim$idvar, sim$timevar)
WRDG.IV.sim4 <- prodestWRDG_GMM(sim$Y, sim$fX, sim$sX, sim$pX4, sim$idvar, sim$timevar)
 # show results in .tex tabular format
  printProd(list(WRDG.IV.sim1, WRDG.IV.sim2, WRDG.IV.sim3, WRDG.IV.sim4),
            parnames = c('Free','State'))
```
<span id="page-28-1"></span>prodestWRDG\_GMM *Estimate productivity - Wooldridge method*

#### Description

The prodestWRDG\_GMM() function accepts at least 6 objects (id, time, output, free, state and proxy variables), and returns a prod object of class S3 with three elements: (i) a list of model-related objects, (ii) a list with the data used in the estimation and estimated vectors of first-stage residuals, and (iii) a list with the estimated parameters and their bootstrapped standard errors.

#### Usage

```
prodestWRDG_GMM(Y, fX, sX, pX, idvar, timevar, cX = NULL, tol = 1e-100)
```
#### Arguments

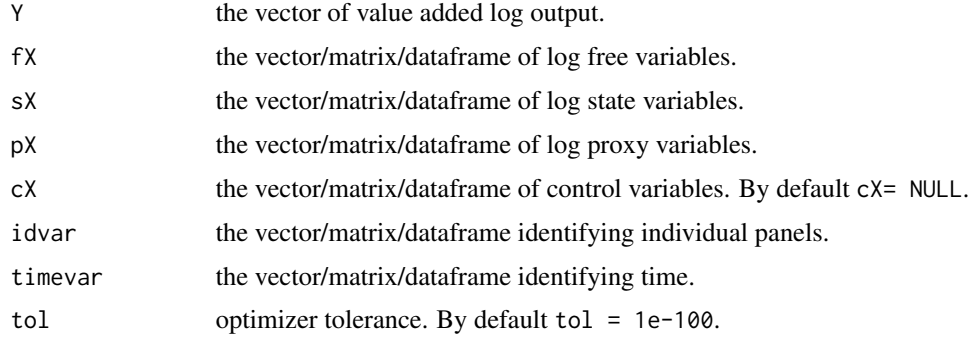

#### Details

Consider a Cobb-Douglas production technology for firm  $i$  at time  $t$ 

•  $y_{it} = \alpha + w_{it}\beta + k_{it}\gamma + \omega_{it} + \epsilon_{it}$ 

where  $y_{it}$  is the (log) output, w\_it a 1xJ vector of (log) free variables, k\_it is a 1xK vector of state variables and  $\epsilon_{it}$  is a normally distributed idiosyncratic error term. The unobserved technical efficiency parameter  $\omega_{it}$  evolves according to a first-order Markov process:

• 
$$
\omega_{it} = E(\omega_{it}|\omega_{it-1}) + u_{it} = g(\omega_{it-1}) + u_{it}
$$

and  $u_{it}$  is a random shock component assumed to be uncorrelated with the technical efficiency, the state variables in  $k_{it}$  and the lagged free variables  $w_{it-1}$ . Wooldridge method allows to jointly estimate OP/LP two stages jointly in a system of two equations. It relies on the following set of assumptions:

- a)  $\omega_{it} = g(x_{it}, p_{it})$ : productivity is an unknown function  $g(.)$  of state and a proxy variables;
- b)  $E(\omega_{it}|\omega_{it-1}) = f[\omega_{it-1}]$ , productivity is an unknown function f[.] of lagged productivity,  $\omega_{it-1}$ .

Under the above set of assumptions, It is possible to construct a system gmm using the vector of residuals from

- $r_{1it} = y_{it} \alpha w_{it}\beta x_{it}\gamma g(x_{it}, p_{it})$
- $r_{2it} = y_{it} \alpha w_{it}\beta x_{it}\gamma f[g(x_{it-1}, p_{it-1})]$

where the unknown function  $f(.)$  is approximated by a n-th order polynomial and  $g(x_{it}, m_{it}) =$  $\lambda_0+c(x_{it}, m_{it})\lambda$ . In particular,  $g(x_{it}, m_{it})$  is a linear combination of functions in  $(x_{it}, m_{it})$  and  $c_{it}$ are the addends of this linear combination. The residuals  $r_{it}$  are used to set the moment conditions

•  $E(Z_{it} * r_{it}) = 0$ 

with the following set of instruments:

- $Z1_{it} = (1, w_{it}, x_{it}, c_{it})$
- $Z2_{it} = (w_{it-1}, c_{it}, c_{it})$

#### Value

The output of the function prodestWRDG is a member of the S3 class **prod**. More precisely, is a list (of length 3) containing the following elements:

Model, a list containing:

- method: a string describing the method ('WRDG').
- elapsed.time: time elapsed during the estimation.
- opt.outcome: optimization outcome.

Data, a list containing:

- Y: the vector of value added log output.
- free: the vector/matrix/dataframe of log free variables.
- state: the vector/matrix/dataframe of log state variables.
- proxy: the vector/matrix/dataframe of log proxy variables.
- control: the vector/matrix/dataframe of log control variables.
- idvar: the vector/matrix/dataframe identifying individual panels.
- timevar: the vector/matrix/dataframe identifying time.

Estimates, a list containing:

- pars: the vector of estimated coefficients.
- std.errors: the vector of bootstrapped standard errors.

Members of class prod have an omega method returning a numeric object with the estimated productivity - that is:  $\omega_{it} = y_{it} - (\alpha + w_{it}\beta + k_{it}\gamma)$ . FSres method returns a numeric object with the residuals of the first stage regression, while summary, show and coef methods are implemented and work as usual.

#### Author(s)

Gabriele Rovigatti

#### References

Wooldridge, J M (2009). "On estimating firm-level production functions using proxy variables to control for unobservables." Economics Letters, 104, 112-114.

# Examples

```
data("chilean")
```

```
# we fit a model with two free (skilled and unskilled), one state (capital)
# and one proxy variable (electricity)
```
WRDG.GMM.fit <- prodestWRDG\_GMM(chilean\$Y, fX = cbind(chilean\$fX1, chilean\$fX2), chilean\$sX, chilean\$pX, chilean\$idvar, chilean\$timevar)

```
32 shows the show \frac{1}{2} show \frac{1}{2} show \frac{1}{2} show \frac{1}{2} show \frac{1}{2} show \frac{1}{2} show \frac{1}{2} show \frac{1}{2} show \frac{1}{2} show \frac{1}{2} show \frac{1}{2} show \frac{1}{2} show \frac{1}{2} show \frac{1}{
```

```
# show results
WRDG.GMM.fit
# estimate a panel dataset - DGP1, various measurement errors - and run the estimation
 sim <- panelSim()
WRDG.GMM.sim1 <- prodestWRDG_GMM(sim$Y, sim$fX, sim$sX, sim$pX1, sim$idvar, sim$timevar)
WRDG.GMM.sim2 <- prodestWRDG_GMM(sim$Y, sim$fX, sim$sX, sim$pX2, sim$idvar, sim$timevar)
WRDG.GMM.sim3 <- prodestWRDG_GMM(sim$Y, sim$fX, sim$sX, sim$pX3, sim$idvar, sim$timevar)
WRDG.GMM.sim4 <- prodestWRDG_GMM(sim$Y, sim$fX, sim$sX, sim$pX4, sim$idvar, sim$timevar)
 # show results in .tex tabular format
 printProd(list(WRDG.GMM.sim1, WRDG.GMM.sim2, WRDG.GMM.sim3, WRDG.GMM.sim4),
                  parnames = c('Free','State'))
```
show *Print a table with parameter estimates*

# Description

This method allows the user to print a table with the parameter estimates of an S4 [prod](#page-12-1) object.

# Usage

```
show(object)
```
# Arguments

object object of class [prod.](#page-12-1)

# Details

show accepts an S4 [prod](#page-12-1) object and prints a table with estimated parameters.

# Author(s)

Gabriele Rovigatti

<span id="page-31-0"></span>

<span id="page-32-0"></span>

#### Description

This method allows the user to print a table with a summary of the results within an S4 [prod](#page-12-1) object: the parameter estimates, the method, the number of observations, the time elapsed, the number of bootstrap repetitions, the first stage estimates and the starting points.

# Arguments

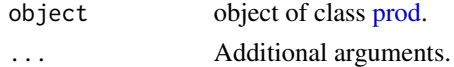

# Details

summary accepts an S4 [prod](#page-12-1) object and prints a table with the results.

# Author(s)

Gabriele Rovigatti

weightM *Generate optimal GMM weighting matrix*

#### Description

In a Wooldridge estimation setting, i.e., in a system GMM framework, this function returns the optimal weighting matrix or the variance-covariance matrix given 1st or 2nd stage estimation results.

# Usage

weightM(Y, X1, X2, Z1, Z2, betas, numR, SE = FALSE)

#### Arguments

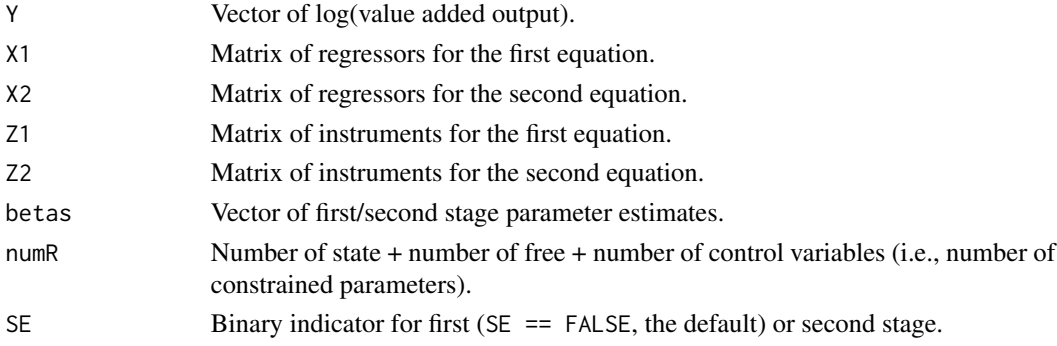

# Details

weightM() accepts at least 7 inputs: Y, X1, X2, Z1, Z2, betas and numR. With these, computes the optimal weighting matrix in a system GMM framework, i.e. W\* = sigma\*Z'Z. If it is called during the first stage, it returns W\*, otherwise will return an estimate of the parameters' standard errors, i.e., the square root of the diagonal of the variance-covariance matrix:  $1/N($  (X'Z) W\* (Z'X)  $)$ ^-1.

# Author(s)

Gabriele Rovigatti

withinvar *Generate the variance of the demeaned variable*

# Description

withinvar() subtracts the mean of a vector from the vector itself, and then returns its variance.

### Usage

withinvar(inmat)

# Arguments

inmat Vector of log(value added output).

# Details

withinvar() accepts a vector as input, then subtracts the mean from it and returns the variance.

# Author(s)

Gabriele Rovigatti

<span id="page-33-0"></span>

# <span id="page-34-0"></span>Index

∗Topic classes prod, [13](#page-12-0) ∗Topic datasets chilean, [4](#page-3-0) block.boot.resample, [2](#page-1-0) checkM, [3](#page-2-0) checkMD, [3](#page-2-0) chilean, [4](#page-3-0) coef, [5](#page-4-0) coef,prod-method *(*coef*)*, [5](#page-4-0) data.frame, *[4](#page-3-0)* finalACF, [5](#page-4-0) finalOPLP, [6](#page-5-0) FSres, [7](#page-6-0) FSres,prod-method *(*FSres*)*, [7](#page-6-0) gACF, [8](#page-7-0) gOPLP, [8](#page-7-0) lagPanel, [9](#page-8-0) omega, [10](#page-9-0) omega,prod-method *(*omega*)*, [10](#page-9-0) panelSim, [10](#page-9-0) printProd, [12](#page-11-0) prod, *[5](#page-4-0)*, *[7](#page-6-0)*, *[10](#page-9-0)*, [13,](#page-12-0) *[32,](#page-31-0) [33](#page-32-0)* prod-class *(*prod*)*, [13](#page-12-0) prodestACF, *[5](#page-4-0)*, *[7](#page-6-0)*, *[10](#page-9-0)*, [14](#page-13-0) prodestLP, *[5](#page-4-0)*, *[7](#page-6-0)*, *[10](#page-9-0)*, [17](#page-16-0) prodestOP, *[5](#page-4-0)*, *[7](#page-6-0)*, *[10](#page-9-0)*, [21](#page-20-0) prodestROB, [24](#page-23-0) prodestWRDG, *[5](#page-4-0)*, *[7](#page-6-0)*, *[10](#page-9-0)*, [27](#page-26-0) prodestWRDG\_GMM, *[5](#page-4-0)*, *[7](#page-6-0)*, *[10](#page-9-0)*, [29](#page-28-0)

show, [32](#page-31-0) show,prod-method *(*show*)*, [32](#page-31-0) summary, [33](#page-32-0) summary,prod-method *(*summary*)*, [33](#page-32-0)

weightM, [33](#page-32-0) withinvar, [34](#page-33-0)